## **SCAS (PARENT REPORT) – Boys Aged 10-13**

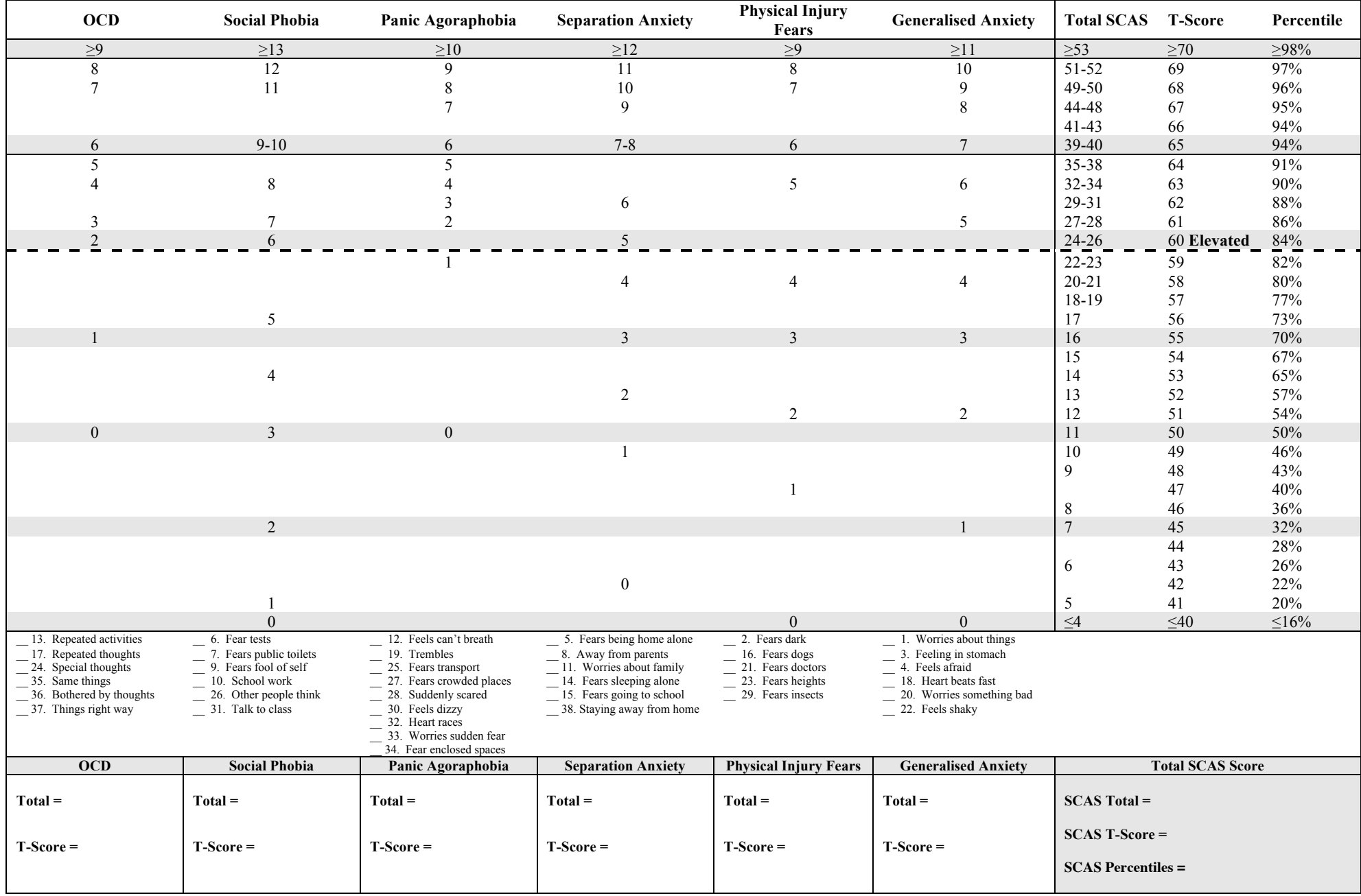